## Titian Support

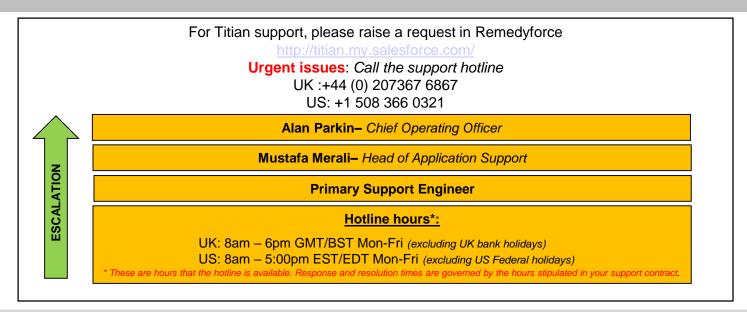

| Ticket Priority Guide – use this as a guide to selecting your ticket priority in Remedyforce |                                                                                                    |                                                                                                    |
|----------------------------------------------------------------------------------------------|----------------------------------------------------------------------------------------------------|----------------------------------------------------------------------------------------------------|
| Priority                                                                                     | Description                                                                                                    | Examples                                                                                                    |
| 1                                                                                            | Loss or unavailability of service and/or information; system unusable. Business is very severely impacted                                 | Mosaic web pages unavailable. No fulfillment modules usable. No stores (manual or automated) working.                                                                                                    |
| 2                                                                                            | Loss of functionality that affects day-to-day operations. Major parts of the system are still usable. Business is significantly impacted. | No orders can be checked/submitted/ released.Automated store reader not processing events (so labware is coming out of the store which Mosaic shows as still being in the store), fulfilment still possible. Unable to perform a certain fulfilment operation (such as weighing, cherry pick, replicate, despatch) |
| 3                                                                                            | Individual client machines affected, but users can work on alternative machines. Business is not significantly impacted.                  | Problem with a specific order (checking, fulfillment, dispatch). Inconsistency with automated store for specific labware. Fulfillment not possible on a one machine.                                                                                                    |
| 4                                                                                            | Normal operation of the system is unaffected. Cosmetic. Business is not impacted.                                                         | Text on screen is malformed or hard to read. Titles, column headers, labels, etc. on web pages / user interfaces confusing.                                                                                                    |
|                                                                                              |                                                                                                    |                                                                                                    |
| SR                                                                                           | Service Request Note that service requests are usually chargeable                                                                         | New order or stream parameters.  New canned queries, changes to canned queries, advice on writing queries.  Changes to fulfillment modules (weighing, liquid handlers, etc.) or stores.                                                                                                    |

1. Email service.desk@titian.co.uk

2. Raise a ticket in the Remedyforce console <a href="http://titian.my.salesforce.com">http://titian.my.salesforce.com</a>

3. Further information and the Remedyforce user guide and training video can be found here

http://www.titian.co.uk/services-and-support/

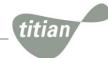

www.titian.co.uk

## **Ticket Process**

This diagram outlines the process flow that the Remedyforce ticket follows.

Note that you <u>ARE</u> required to take action when the status is 'ON HOLD (Waiting for Customer)'

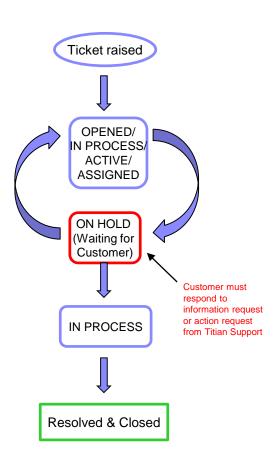

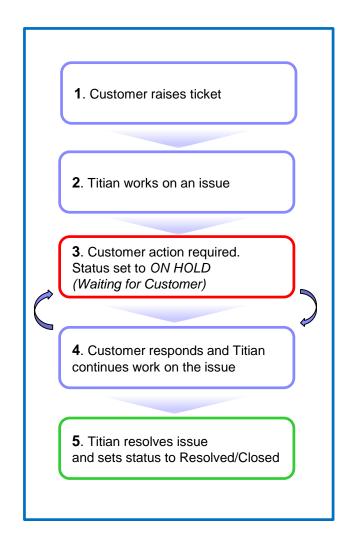

titian

www.titian.co.uk